# SarCheck v7 sarcheck\_parms file keywords

The sarcheck\_parms file is a flat file in the /opt/sarcheck/etc directory. The keywords entered in the file will change SarCheck's default behavior and enable you to customize SarCheck's behavior. The file is not included as part of the SarCheck distribution and you'll need to create it if you want to use it. It can be created with any text editor like vi or emacs, and the syntax for the sarcheck parms file is very simple. Create a line in the file with the keyword and its new default value, separated by a space. Any line that starts with something other than a valid keyword is treated as a comment and is ignored.

The sarcheckagent for Unix systems read and collect kernel parameters that are saved in the ps data files. The ps data files can get pretty large so the following keyword will allow compression by the ps2 script. The compressed file will then be used in the analysis.

# PSCOMPRESS y

The sarcheckagent for Linux systems read and collect kernel parameters that are saved in the procstat data files. The data files can get pretty large so the following keyword will allow compression by the prst2 script. The compressed file will then be used in the analysis. Note: The compressed files can be concatenated together and then be analyzed but cannot be combined with non-concatenated files.

## PRSTCOMPRESS y

Other keywords can modify the defaults of the SarCheck script, modify the defaults when running the analyze command, change the defaults used to generate HTML output, modify the thresholds used in the algorithms, prevent specific recommendations from being produced, or control the amount of time that data is retained.

## **Modifying the SarCheck script** (menu option):

For example, if you want the output of SarCheck to include a tabular summary at the end of the report, here is the menu selection that you will see:

- Tabular Summary? y Print a tabular summary at the
	- end of the report
	- i Print a tabular summary instead of
	- the report
	- n Print the report without a summary
	- \* Accept remaining defaults
	- x exit sarcheck

 $(keyword = TABLELLAR, default = n):$ 

You can see the name of the keyword and the options available. To change the default from 'n' to 'y' for this menu item, add the following line to the sarcheck\_parms file:

#### TABULAR y

After those two fields are parsed by the SarCheck script, the rest of the line is ignored and is available as a comment.

# **Keywords to customize the SarCheck script** (menu option):

For a list of the keyword values, run the sarcheck script and valid options will be displayed on the screen.

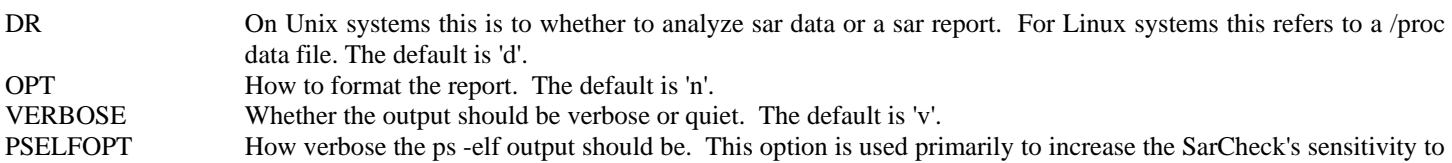

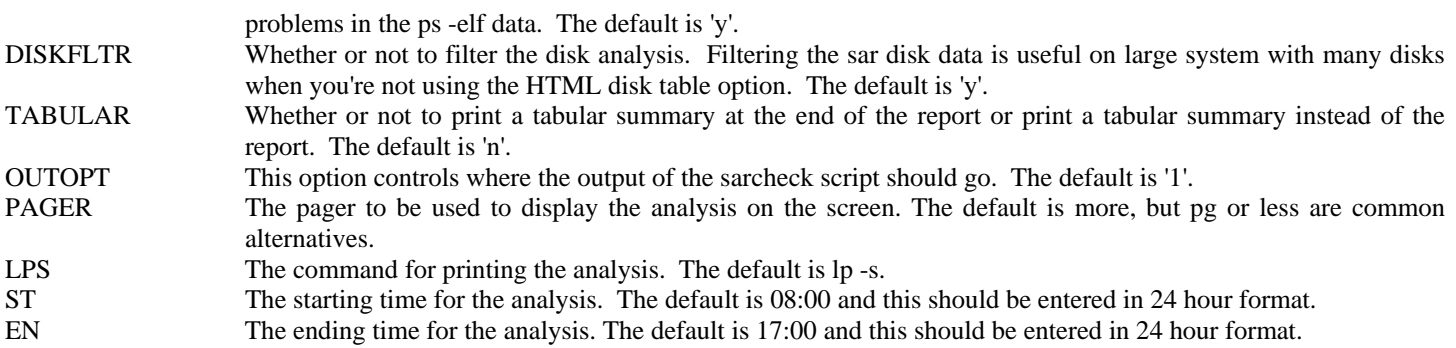

## **Modifying the defaults when running the analyze command**

The analyze command enables you to include switches to produce customized SarCheck reports. The sarcheck\_parms keywords will enable you to include some of these options by using keywords. If the keyword is used then you do not need to include the corresponding switch in the 'analyze' command.

For example: If you are using GNUPLOT Version 4.0 and not the default version of 3.7 enter the following in the /opt/sarcheck/etc/sarcheck\_parms file:

## GNUPLOT 4.0

Another example is to specify a different location for ps –elf data files by using the PSELFDIR keyword:

#### PSELFDIR /systemxps

Here is a list to customize the SarCheck report when using the **'analyze' command**.

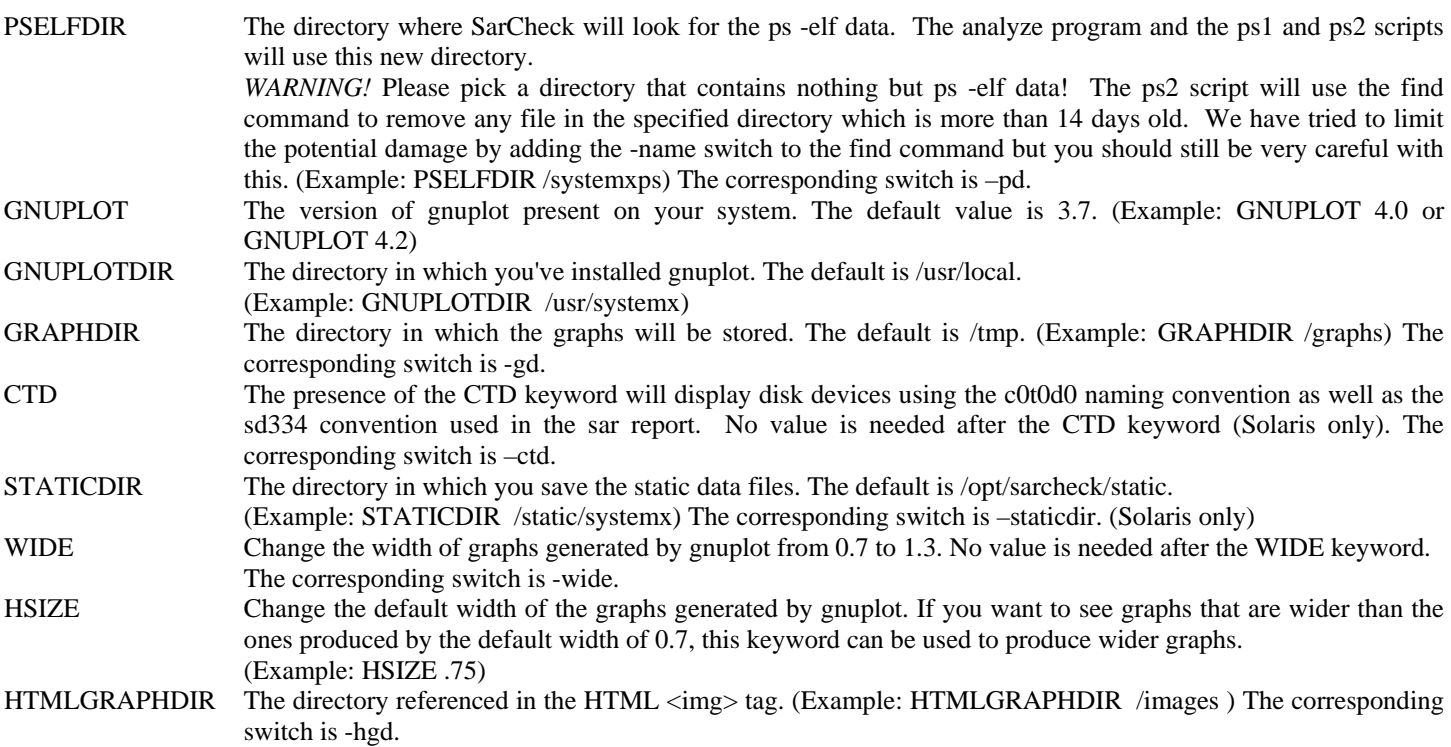

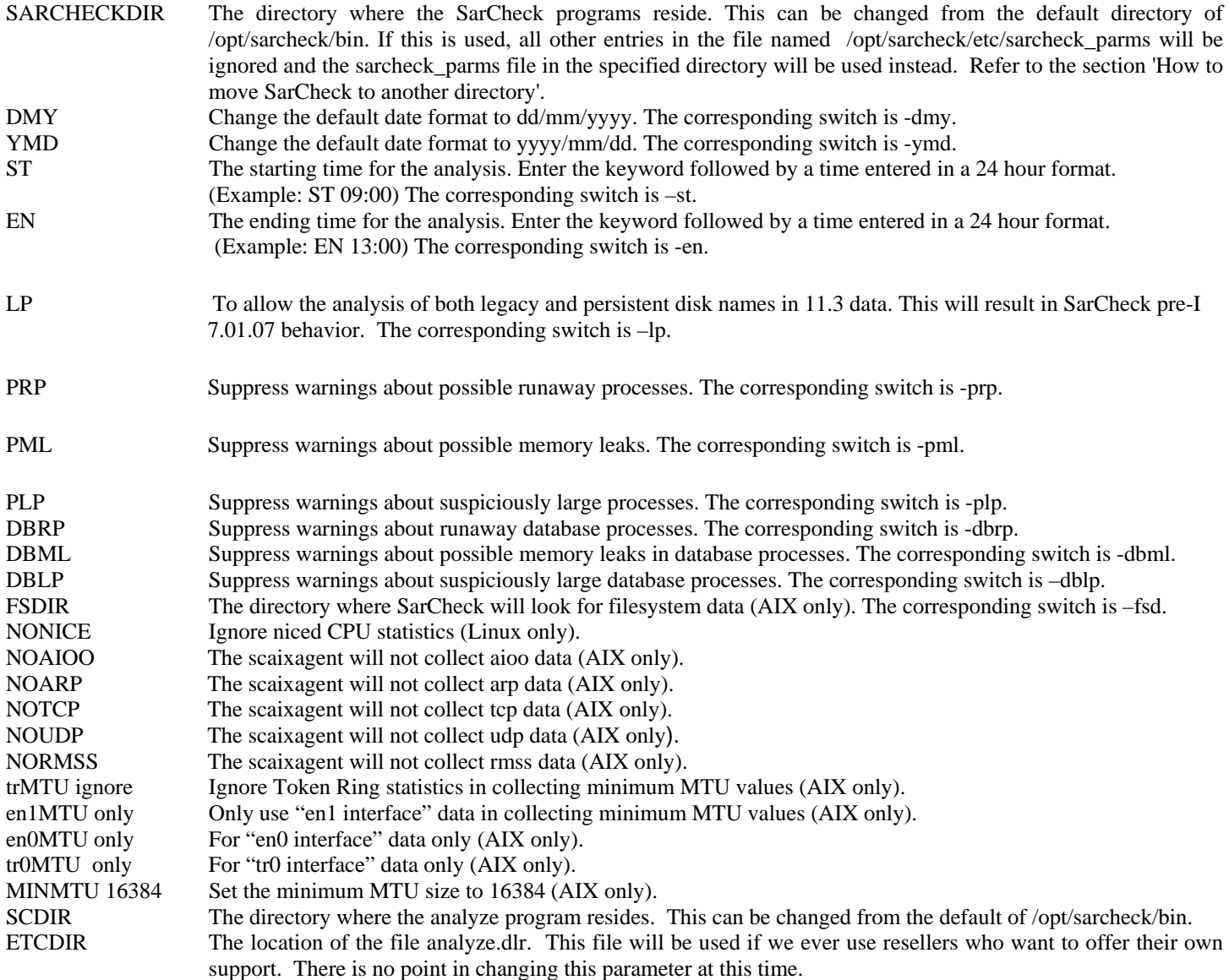

#### **Modifying the defaults used to generate HTML output**

The sarcheck\_parms file can also be used to change the defaults used to generate **HTML output**.

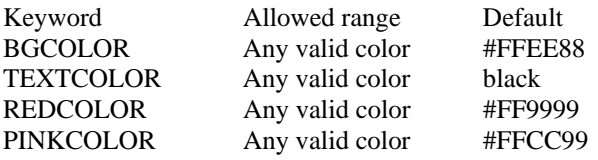

BGCOLOR: The background color specified in the bgcolor attribute of the HTML <BODY>tag.

TEXTCOLOR: The text color specified in the text attribute of the HTML <BODY>tag.

REDCOLOR: The background color specified in the bgcolor attribute of certain <td> tags. The color used to highlight the cells of an HTML table when the values exceed certain thresholds. The default color is a shade of red and this keyword exists to give you an option if you want to use the color red as the text or background color.

PINKCOLOR: The background color specified in the bgcolor attribute of certain <td> tags. The color used to highlight the cells of an HTML table when the values exceed certain thresholds. The default color is a shade of pink and this keyword exists to give you an option if you want to use the color pink as the text or background color.

#### **Modifying the thresholds used in the algorithms**

Here is a list of **thresholds** which can be overridden and the meaning of each is described below:

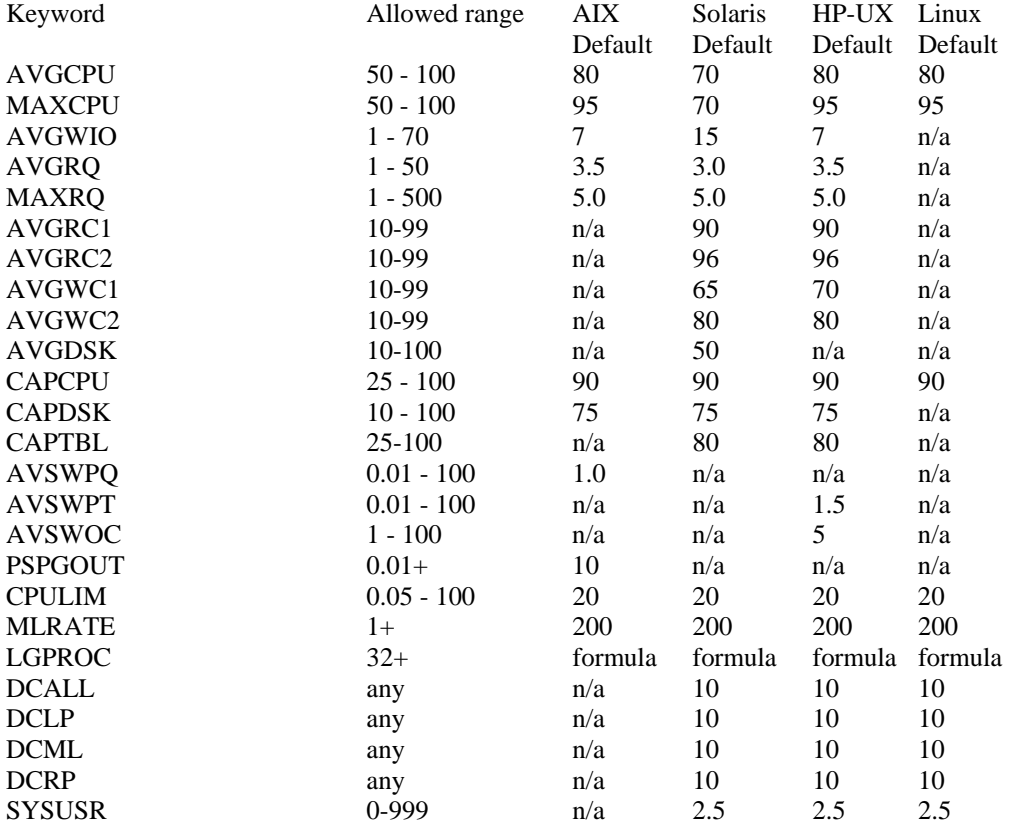

AVGCPU: When average CPU utilization exceeds this value, SarCheck considers the system to be busy enough to cause concern.

MAXCPU: When Peak CPU Utilization exceeds this value, SarCheck assumes that performance degradation is likely.

AVGWIO: When the average value of the sar -u %wio column exceeds this value, SarCheck looks for evidence to corroborate an I/O bottleneck. The %wio data should not be used as a sole indicator of an I/O bottleneck.

AVGRQ: When the average length of the run queue exceeds this value, SarCheck considers it to be an indication of a CPU bottleneck.

MAXRQ: When the maximum length of the run queue exceeds this value, SarCheck assumes that performance degradation is likely.

AVGRC1: The lowest acceptable value for the buffer cache read hit ratio. Note that several other factors are used to evaluate buffer cache effectiveness (Solaris and HP-UX).

AVGRC2: The lowest acceptable value for the buffer cache read hit ratio when I/O is heavy. Note that several other factors are used to evaluate buffer cache effectiveness (Solaris and HP-UX).

AVGWC1: The lowest acceptable value for the buffer cache write hit ratio. Note that several other factors are used to evaluate buffer cache effectiveness (Solaris and HP-UX).

AVGWC2: The lowest acceptable value for the buffer cache write hit ratio when I/O is heavy. Note that several other factors are used to evaluate buffer cache effectiveness (Solaris and HP-UX).

AVGDSK: When the average value of the sar -d %busy column exceeds this value, SarCheck will consider the disk's activity to be sufficient to cause a performance bottleneck. (Solaris only)

CAPCPU: The value used to calculate the increase in CPU load that the system can support at peak times.

CAPDSK: The value used to calculate the increase in I/O load on the busiest disk that the system can support at peak times.

AVSWPQ: When the average length of the swap queue reported by sar exceeds this value, SarCheck considers memory pressure to be excessive. (AIX only)

PSPGOUT: The value used to decide that the page out rate to the paging spaces is high enough to indicate a shortage of memory. Some people believe that any page outs to the paging spaces indicate a lack of memory but a small value is likely to indicate a brief problem that may not have a noticeable impact on performance. (AIX only)

AVSWPT: When the number of swap-outs per second reported by sar exceeds this value, SarCheck considers memory pressure to be excessive. (HP-UX)

AVSWOC: When the percentage of time the swap queue is occupied exceeds this value, SarCheck considers memory pressure to be excessive. (HP-UX)

CAPTBL: The value used to calculate how much additional load can be supported before the process and open file tables become full. (Solaris and HP-UX)

CPULIM: The threshold in computed CPU utilization SarCheck uses to decide if a runaway process has been detected in ps -elf data.

MLRATE: The threshold in kb of memory per hour used by SarCheck to decide if a memory leak has been detected in ps -elf data.

MLTIME: The amount of time in seconds of memory per hour used by SarCheck to decide if a memory leak has been detected in ps elf data (Linux).

LGPROC: The minimum size of a process which SarCheck will report as being suspiciously large. The formula used to calculate the default threshold is 256 megabytes or one quarter the size of memory, whichever is smaller.

DCALL: Disable the feature which limits the number of suspiciously large processes, memory leaks, and runaway processes.

DCLP: Disable the feature which limits the number of suspiciously large processes that are reported or change the number being reported. Using the keyword DCLP without a second field will disable the limit. Using a second field (for example: DCLP 25) will change the limit to the value in the second field.

DCML: Disable the feature which limits the number of processes with memory leaks that are reported or change the number being reported. Using the keyword DCML without a second field will disable the limit. Using a second field (for example: DCML 25) will change the limit to the value in the second field.

DCRP: Disable the feature which limits the number of runaway processes that are reported or change the number being reported. Using the keyword DCRP without a second field will disable the limit. Using a second field (for example: DCRP 25) will change the limit to the value in the second field.

SYSUSR: The threshold used to decide if it's worth mentioning if there is an unusual amount of %sys activity relative to %usr activity. The default of 2.5 means that %sys activity needs to be at least 2.5 times greater than %usr activity for this to be reported. (Solaris, Linux and HP-UX)

These changes can be implemented using the /opt/sarcheck/etc/sarcheck\_parms file. It is possible to set these parameters to values which can make SarCheck's recommendations meaningless or incorrect. Please override the default values with care.

#### **Suppressing specific recommendations**

The following keywords give you the ability to turn off some specific recommendations. These changes can be implemented using the /opt/sarcheck/etc/sarcheck\_parms file.

# **AIX**

For example: if you wanted to suppress the recommendations for minfree you would enter the keyword MINFREE followed by the word "ignore" in the /opt/sarcheck/etc/sarcheck\_parms file.

#### MINFREE ignore

This entry would also include suppressing recommendations for those parameters that are associated with minfree. For example the following would be also ignored; MAXFREE, MINPGAHEAD, MAXPGAHEAD, J2\_MINPAGEREADAHEAD and J2\_MAXPAGEREADAHEAD

A second group of parameters that are related are MINPERM, MAXPERM, MAXCLIENT, LRU\_FILE\_REPAGE, LRU\_POLL\_INTERVAL, STRICT\_MAXPERM and STRICT\_MAXCLIENT

A third group includes the MINPOUT and MAXPOUT parameters.

The following keywords are standalone or independent of each other; NPSKILL, NPSWARN, NUMCLUST, MAXPIN, NUMFSBUFS, PVMINBUF, MAXRANDWRT, J2\_DYNAMICBUFFERPREALLOCATION, J2\_NBUFFERPERPAGERDEVICE, J2\_NRANDOMCLUSTER and J2\_MAXRANDOMWRITE.

The format is to enter the keyword followed by the word "ignore".

#### NPSKILL ignore

#### **SOLARIS**

For example: if you wanted to suppress the recommendations for maxpgio you would enter the keyword MAXPGIO followed by the word "ignore" in the /opt/sarcheck/etc/sarcheck\_parms file

#### MAXPGIO ignore

A second example would be to suppress the recommendations for nautoup. You would enter the keyword NAUTOUP followed by the word "ignore" in the /opt/sarcheck/etc/sarcheck\_parms file.

#### NAUTOUP ignore

This entry would also include suppressing recommendations for those parameters that are associated with nautoup. For example, fsflushr recommendations would be also ignored.

#### RESTRICTED ignore

Beginning with SarCheck for AIX 7.01.43, the RESTRICTED keyword will suppress recommendations for all restricted tunable parameters and all parameters that are associated with them. This will prevent the recommendation of changes to a large number of tunable parameters and might be seen as being somewhat draconian. The corresponding switch is -ir.

The following keywords are associated with each other and ignoring one will cause the others to be ignored:

NAUTOUP and FSFLUSHR NCSIZE and UFS\_NINODE FASTSCAN, SLOWSCAN, and HANDSPREADPAGES LOTSFREE, DESFREE, MINFREE, and CACHEFREE SEGMAPSIZE and SEGMAP\_PERCENT

# **HP-UX**

For example: if you wanted to suppress the recommendations for maxvgs you would enter the keyword MAXVGS followed by the word "ignore" in the /opt/sarcheck/etc/sarcheck\_parms file

#### MAXVGS ignore

The following keywords are standalone or independent of each other; TIMESLICE, MAXUPRC, NPROC, NINODE and NFILE.

A second example would be to prevent the calculation of recommendations for filecache. You would enter the keyword FILECACHE followed by the word "ignore" in the /opt/sarcheck/etc/sarcheck\_parms file.

## FILECACHE ignore

This entry would also suppress recommendations for those parameters that are associated with filecache. For example, filecache\_min and filecache max recommendations would be also ignored.

The following keywords are associated with each other and ignoring one will cause the others to be ignored:

DBC do not calculate recommendations for nbuf, bufpages, dbc\_min\_pct or dbc\_max\_pct values.

SEMAPHORE do not calculate recommendations for semaphore values: any tunable name that starts with "sem".

MESSAGE do not calculate recommendations for message values: any tunable name that starts with "msg".

# **LINUX**

For example: if you wanted to suppress the recommendations for kswapd you would enter the keyword SWAPPINESS followed by the word "ignore" in the /opt/sarcheck/etc/sarcheck\_parms file

#### SWAPPINESS ignore

A second example would be to suppress the recommendations for bdflush. You would enter the keyword BDFLUSH followed by the word "ignore" in the /opt/sarcheck/etc/sarcheck\_parms file.

#### BDFLUSH ignore

This entry would also include suppressing recommendations for those parameters that are associated with bdflush. For example, the following recommendations would be also ignored:

NFRACT, NDIRTY, NREFILREC, NFRACT\_SYNC, NFRACT\_STOPREC, AND INTERVAL.

The following keywords are associated with each other and ignoring one will cause the others to be ignored:

FREEPAGE: MINFREEPAGE, FREEPGELOW and FREEPGEHIGH. KSWAPD: TRIES\_BASE, TRIES\_MIN and SWAP\_CLUSTER.

# FASTSCAN: SLOWSCAN, and HANDSPREADPAGES TIMESLICE: MAXTS and MINTS FS and SUPER\_MAX

# **Additional keywords to control the retention of data collected by SarCheck's agents:**

The following keywords can be used to control the length of time that data collected by SarCheck's agents will be retained. The keywords vary by operating system and take effect beginning with the following versions of SarCheck:

SarCheck for AIX 7.01.41 SarCheck for HP-UX 7.01.23 SarCheck for Linux x86 7.01.18 SarCheck for Solaris SPARC & x86/x64 7.01.28

PS\_REPORT\_RETENTION is used on all operating systems to control the number of days that data in /opt/sarcheck/ps is retained. To retain data for 60 days, add the line "PS\_REPORT\_RETENTION 60" to the sarcheck\_parms file.

FS\_REPORT\_RETENTION is used on AIX systems to control the number of days that data in /opt/sarcheck/fs is retained. To retain data for 60 days, add the line "FS\_REPORT\_RETENTION 60" to the sarcheck\_parms file.

ST\_REPORT\_RETENTION is used on Solaris systems to control the number of days that data in /opt/sarcheck/static is retained. To retain data for 60 days, add the line "ST\_REPORT\_RETENTION 60" to the sarcheck\_parms file.

PRST\_REPORT\_RETENTION is used on Linux systems to control the number of days that data in /opt/sarcheck/procstat is retained. To retain data for 60 days, add the line "PRST\_REPORT\_RETENTION 60" to the sarcheck\_parms file.